# COMP522: Privacy and Security http://cgi.csc.liv.ac.uk/~alexei/COMP522/index.html University of Liverpool

# Lecturer: Alexei Lisitsa

## Lab 1 Practical Attacks on Passwords

## LAB #1.1 – Hash table attack

Given a hash of the password, can you recover a password?

- 0- Create a hash to any password that you want to attack, you can use www.sha1 online.com for that (or any other). For example, the SHA1 hash for password MyPassword is daa1f31819ed4928fd00e986e6bda6dab6b177dc
- 1- Copy the hash and go to any public sha1 hash table website and try to get equivalent text to it. (you can go to https://sha1.web-max.ca/)
- 2- Can you do hash table attack for the following password (sha1 hash) by using the same website.

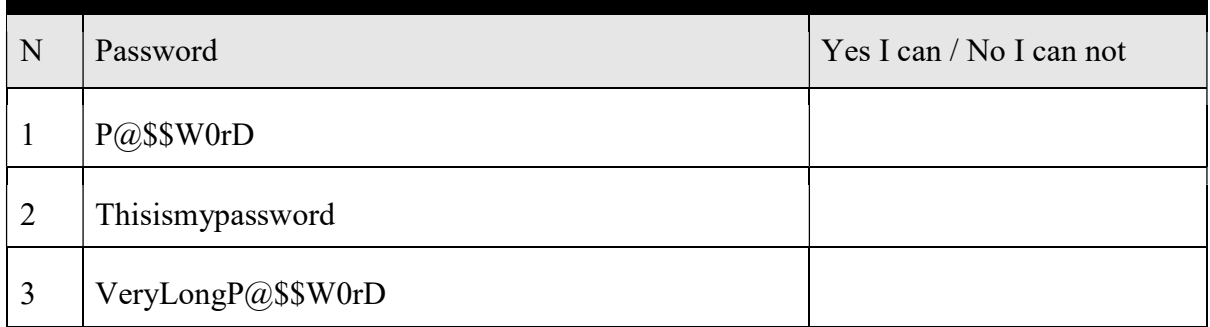

3- What is a shortest password you can find for which the above hash table attack is unsuccessful?

### LAB #1.2 – Have My account password leaked to attackers

- 1- Open https://haveibeenpwned.com/
- 2- Provide your email and check if your account password has been leaked before by the attacker. If you, you have to change your password.

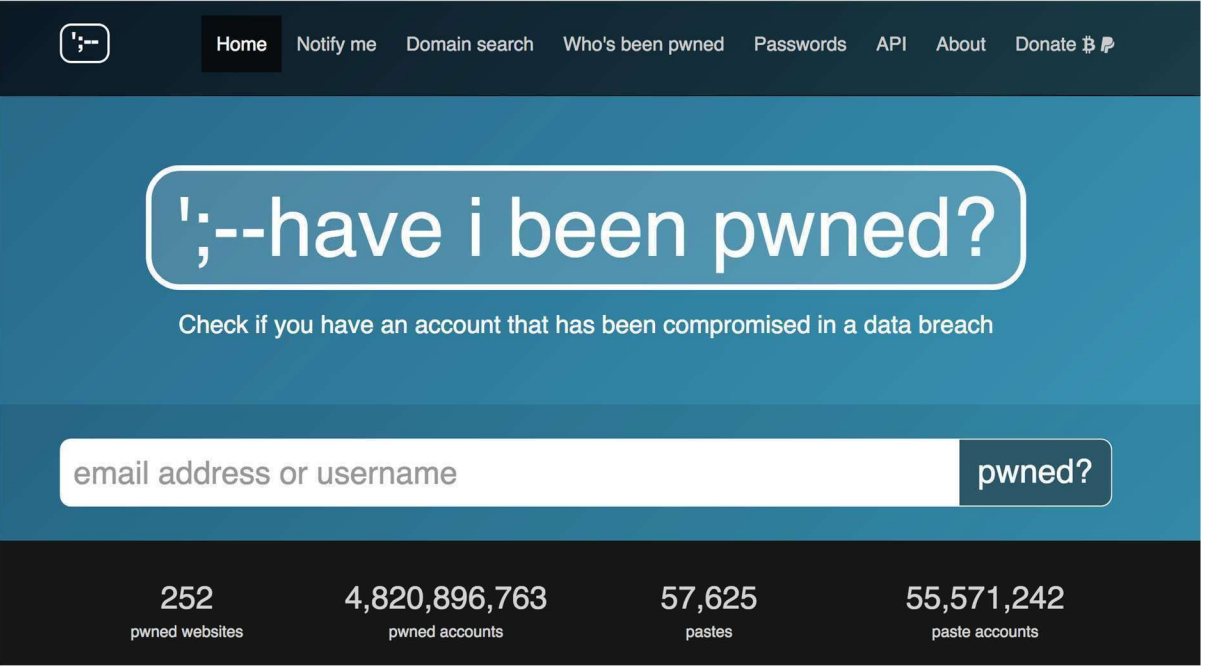

LAB #2.4 – How long to offline brute-force password

Note:

- Don't Enter your real password

- The time it will take depends on processing speed

- 1- Open https://www.security.org/how-secure-is-my-password/ and https://password.kaspersky.com/
- 2- Try the following passwords in the table and check the time needed to brute-force them and reported strength
- 3- Can you propose a password which you would easily remember and which would have estimated 1 Day to crack it (by either services)?

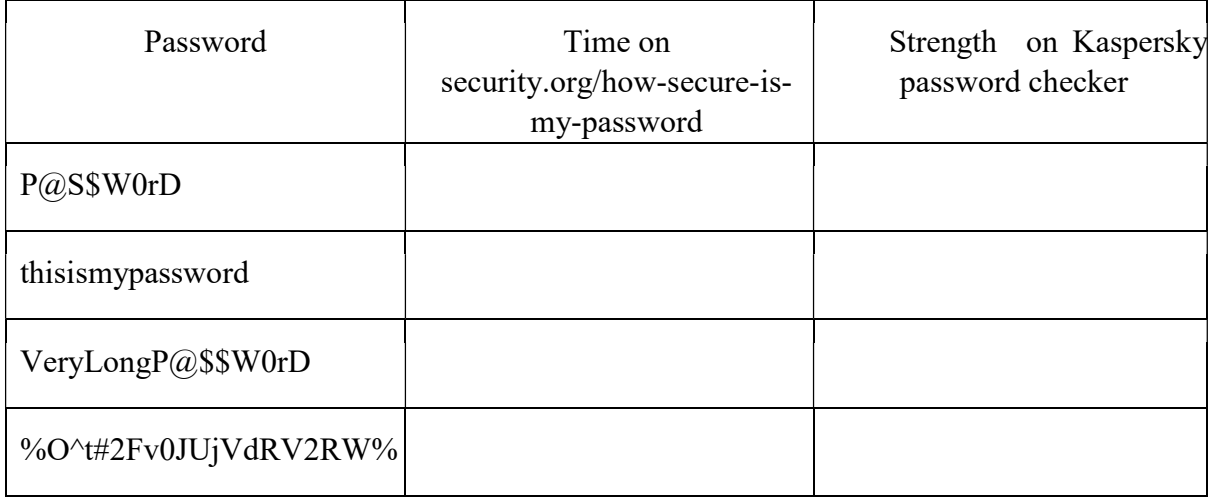

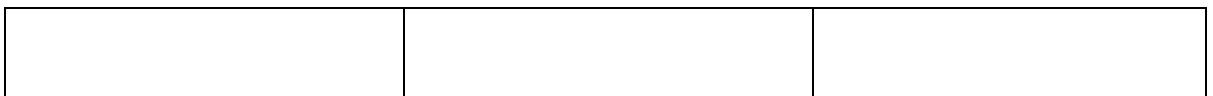